This must be done on a desktop computer! It will not work on mobile

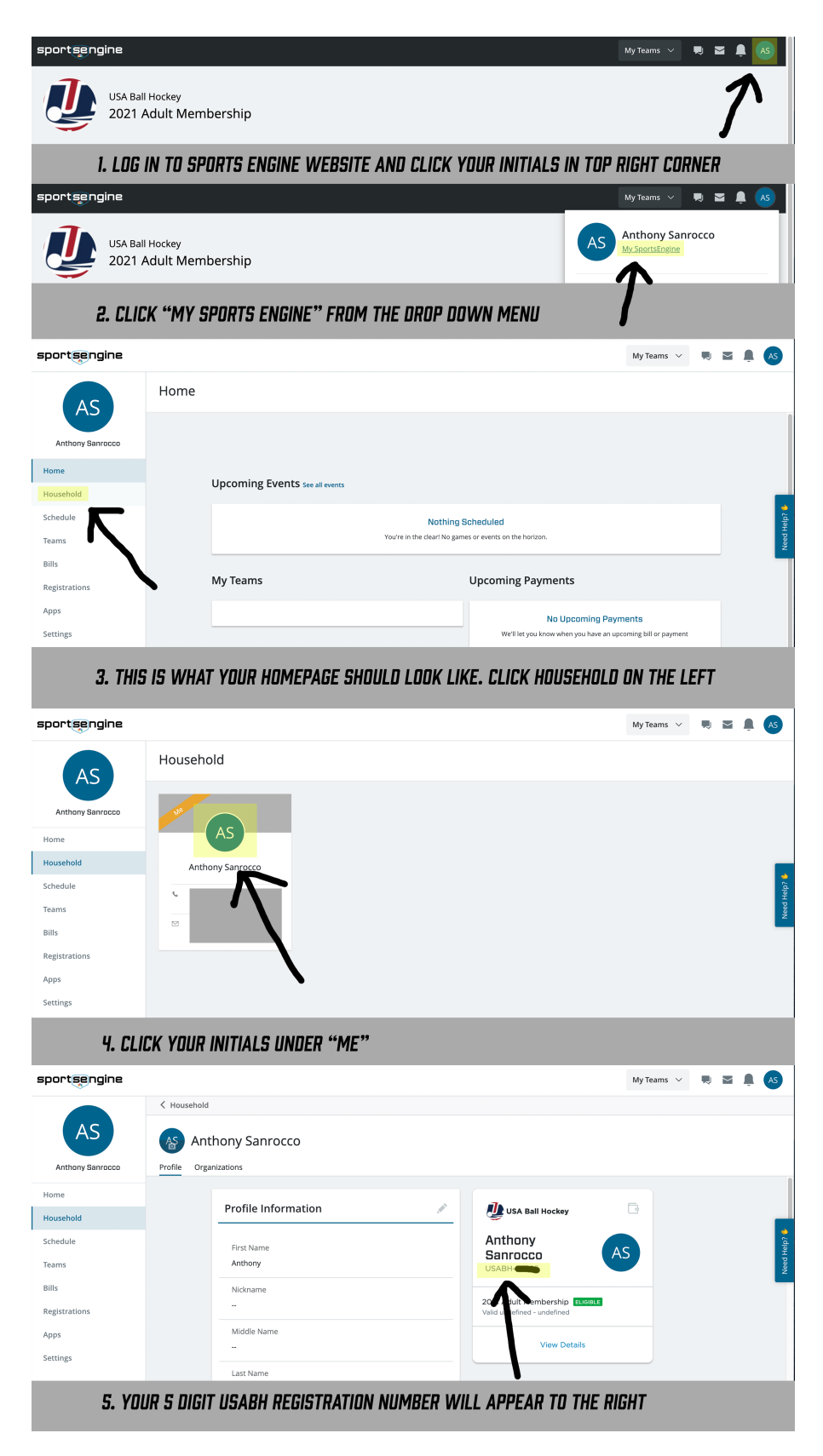